## 子帐号如何冻结?

一、冻结的定义:

主要是禁止该子帐号登录 My Alibaba 和 TradeManager。但该子帐号原来拥有的产品、询 盘、客户资源保持不变,冻结期间有询盘来,也会正常进入到该子账号的询盘模块。

二、冻结子账号的操作方式如下:

操作权限:管理员;

操作步骤:管理员账号可以在后台:"账户中心"-"管理子账号"(页面链接[请点此参考](https://accounts.alibaba.com/user/organization/sub_account_manager.htm))中冻 结该子账号或者解除冻结,如下图:

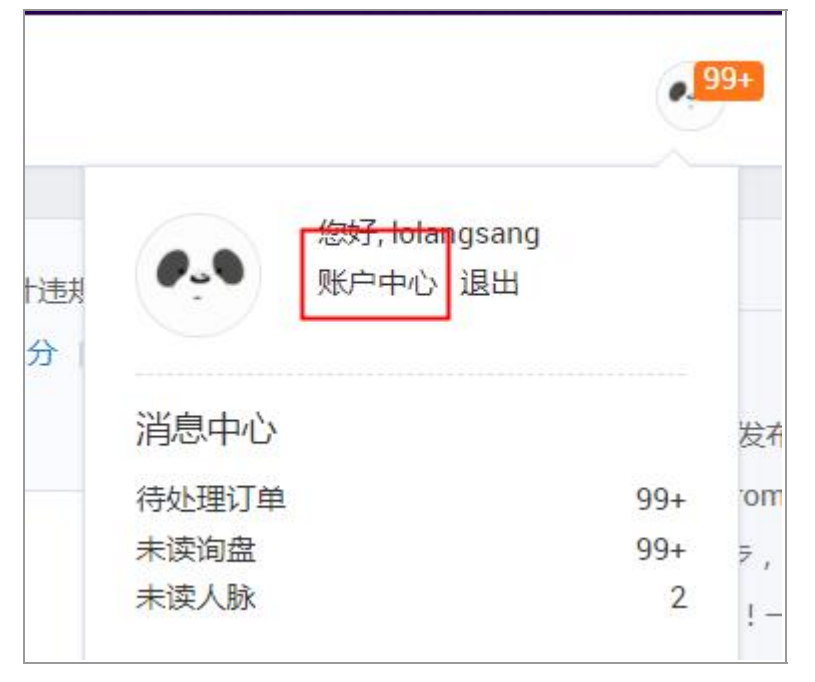

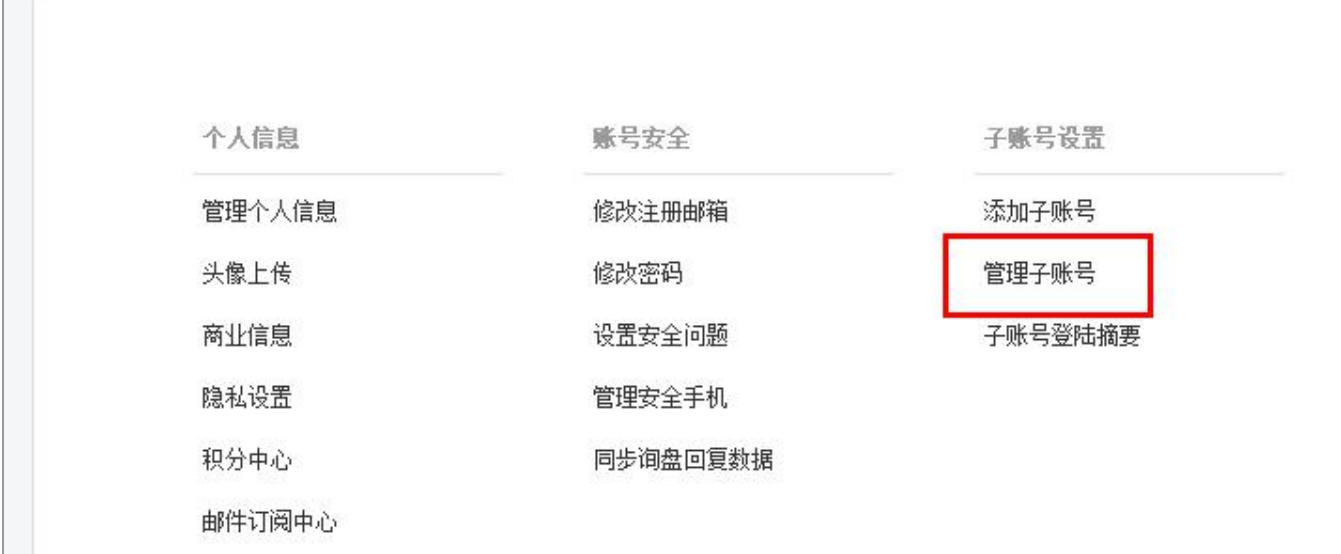

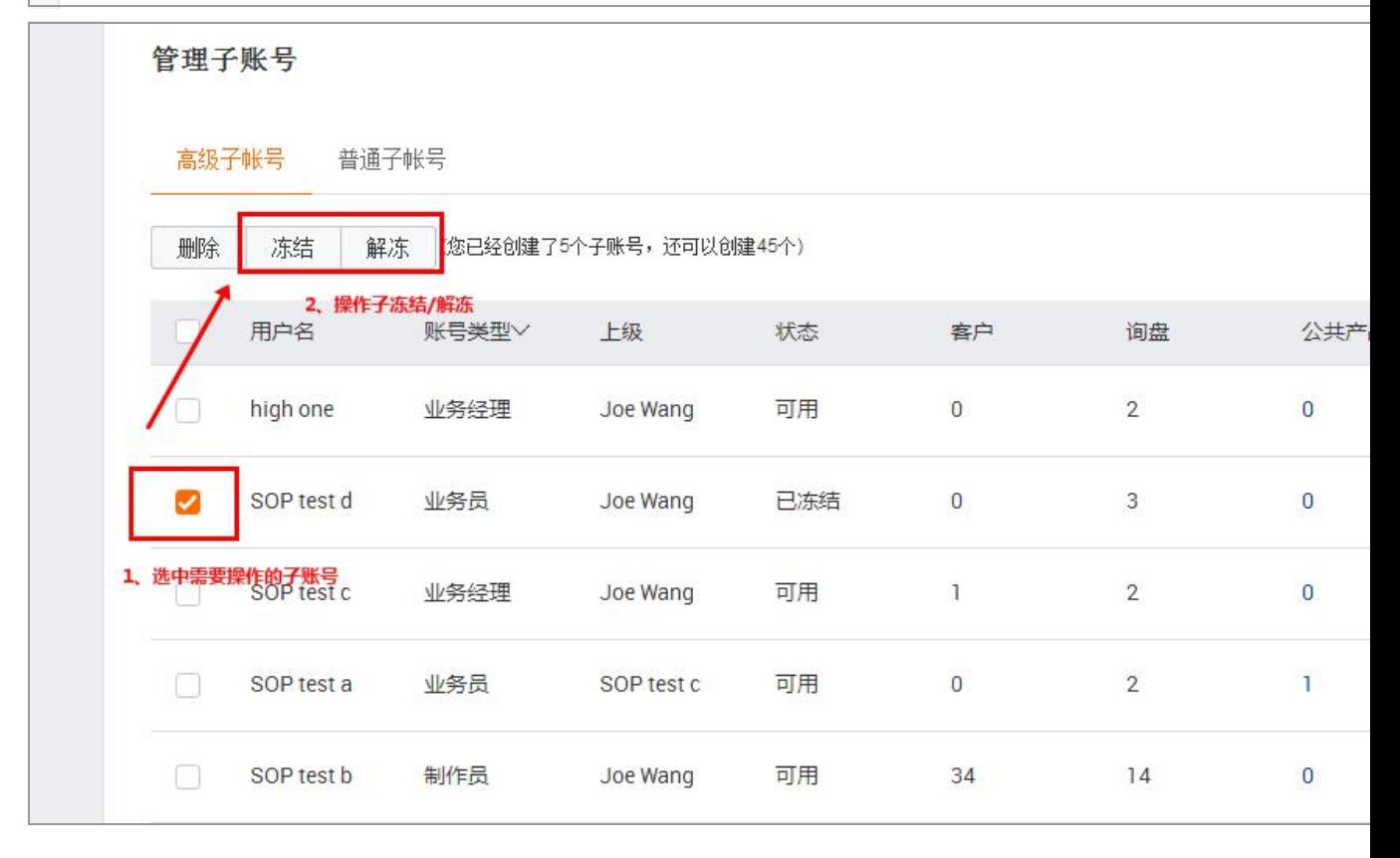

注意:如果想恢复之前冻结的子账号,也可以通过同样的方式进入后台—账户中心-[管理子](https://accounts.alibaba.com/user/organization/sub_account_manager.htm) 账号,解冻该子账号。